# SCPI Programming Examples for GPIB-M

## **Example 1 - Using User Settings**

Set up the power supply to power on in remote state, with voltage set to 15V and current limit set to maximum.

Also set the voltage soft limits to 7.5V to 16V to prevent the voltage from being set outside of these limits.

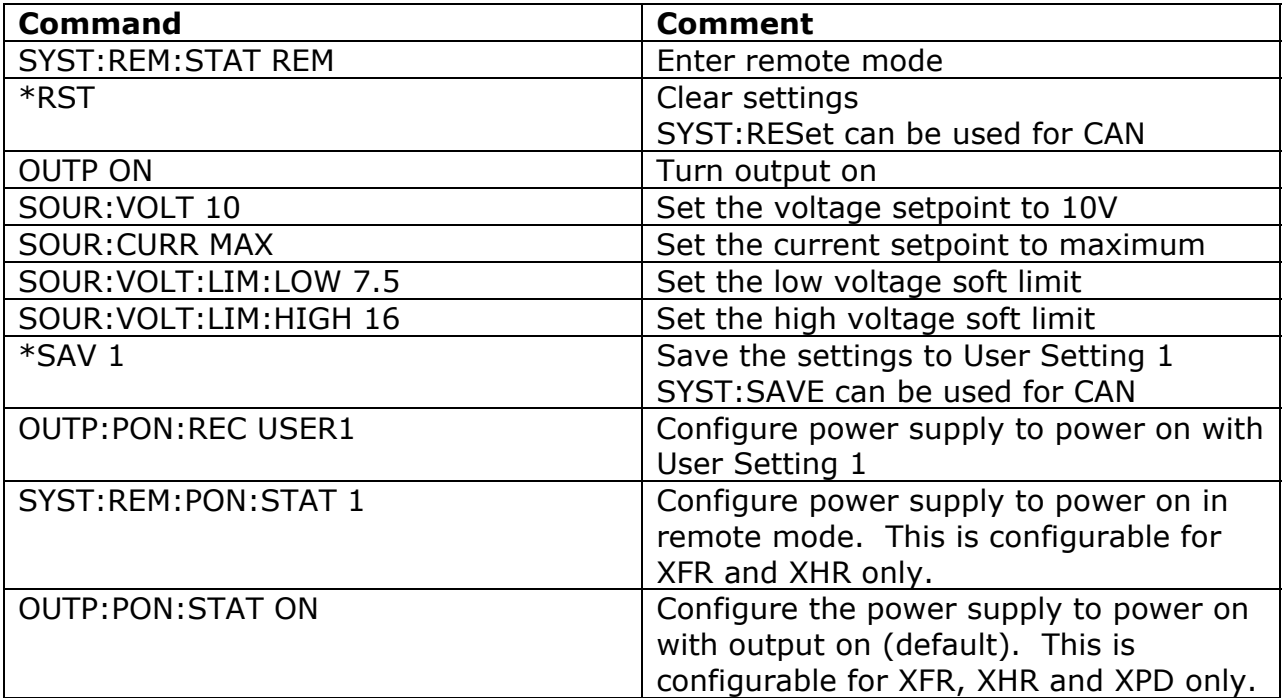

User setting 1 can also be recalled at any time with the command: "\*RCL 1" or "SYST:REC 1"

## **Example 2 - Using Triggered Setpoints**

Set the power supply to go to 10V when a trigger is applied via the GPIB.

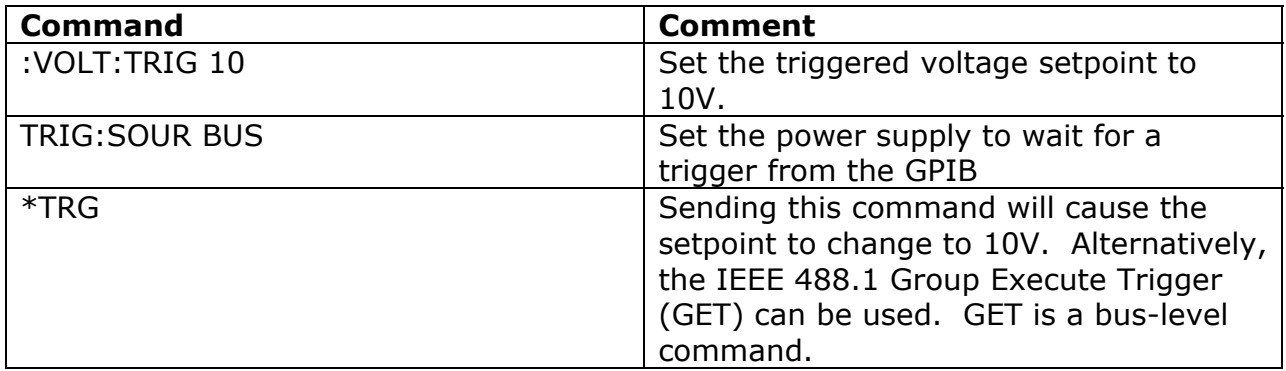

## **Example 3 - Using Fold Protection**

Set the power supply to shut down if constant current mode is entered.

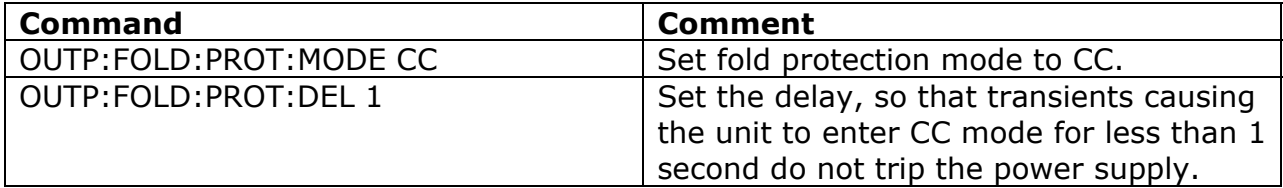

## **Example 4 - Using Status Bits**

Configure the SCPI status registers to assert SRQ if a constant current condition occurs.

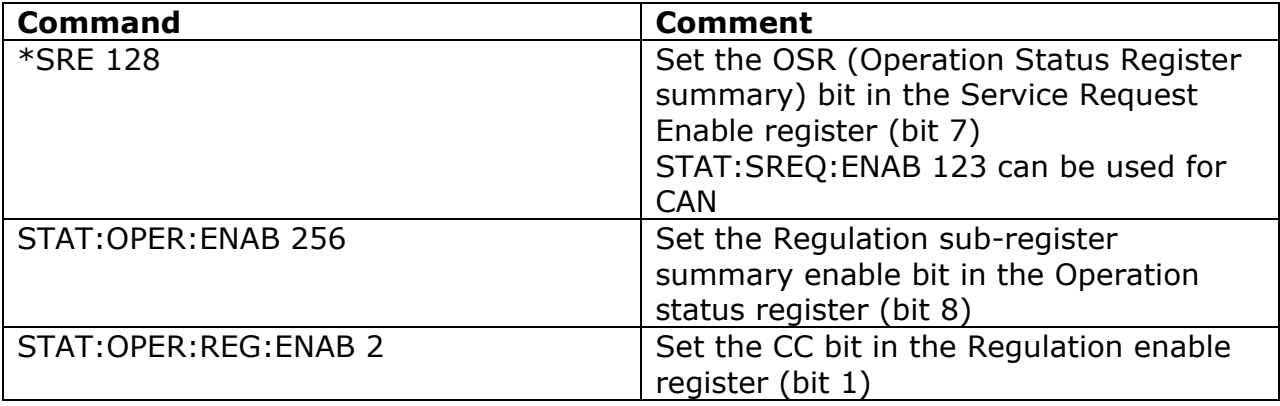

## **Example 5 - Using Slew Rate**

Set voltage to ramp at a rate of 5V/second for the HPD 30-10.

The minimum voltage step is 30mV. The minimum interval is 150uS. (Query using SOUR:VOLT:SLEW:STEP? MIN and SOUR:VOLT:SLEW:INT? MIN.)

An equivalent of 5V/second is 50mV/10mS.

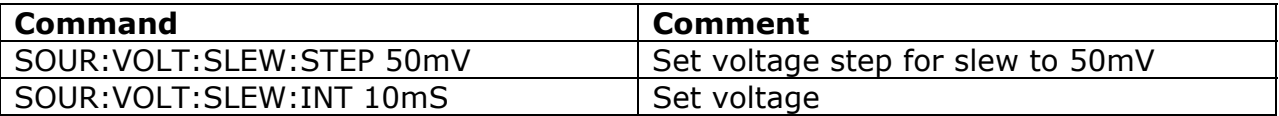

Note, using the smallest step allowed will result in a smoother curve.

#### **Example 6 - Auxiliary lines**

Set auxiliary status line A to notify you if the power supply exceeds 5A. Do not set the over current protection to shut down the unit if tripped.

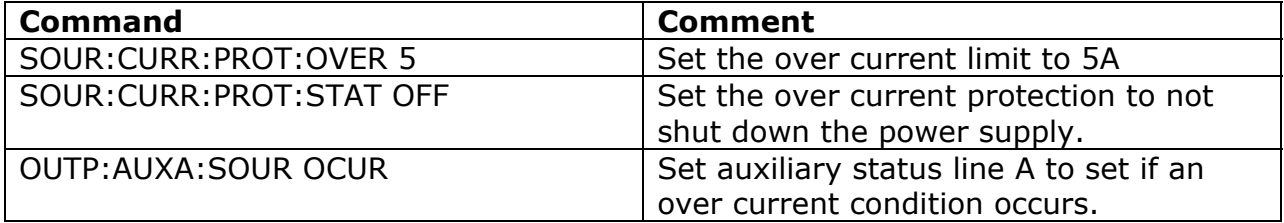